# **Computer Class Descriptions September - November 2017**

The Rampart Library District offers computer classes at no charge. Classes vary from month to month, and are posted at the circulation desk at both libraries and on our website calendar. Patrons *MUST* register for each class, minimum of 3 people required to hold a class.

#### **Computer Basics**

Learn the basic parts of a computer, learn basic computer terminology and simple tasks such as how to delete, backspace and maneuver around a computer screen. Prerequisite: You must have experience using a computer mouse and/or have taken the online Mouse tutorial. Must know how to highlight, cut and paste.

#### **Word I**

Learn the basic fundamentals of writing, editing, previewing and saving your own documents using Office 2013 version of Word. Learn how to add your own customized toolbar. Prerequisite: 1) Experience using a computer mouse; 2) Basic knowledge of a computer or Computer Basics class; 3) Keyboarding/typing skills.

### **Word II**

Learn how to add graphics, formatted lists, and other functions that make your documents look professional. Prerequisite: You must have taken 2013 Word I or have experience using 2013 Word and be familiar with the computer, mouse and keyboard.

#### **Windows 10 – Part 1**

This class teaches some of the new features of Windows 10 for users that are already familiar with Windows. You will learn how to use new navigation features, searching, using new apps, and the new Edge browser.

## **Windows 10 – Part 2**

This class is designed to get you familiar with some of the tips and tricks that will help get the most out of Windows 10. The Windows 10 Intro course is highly recommended to be taken first.

# **Excel I**

Setup, format, preview and save a basic spreadsheet using Office 2013 version of Excel. Learn how to add your own customized toolbar. Prerequisites: 1) Experience using a computer mouse; 2) Basic knowledge of a computer or Computer Basics class; 3) Keyboarding/typing skills; Microsoft Word recommended*.*

### **Excel II**

Learn about document enhancing features such as: conditional formatting and additional mathematic functions. Prerequisite: 2013 Excel I class or have experience using Excel and designing a basic spreadsheet.

 *7/10/2017* 

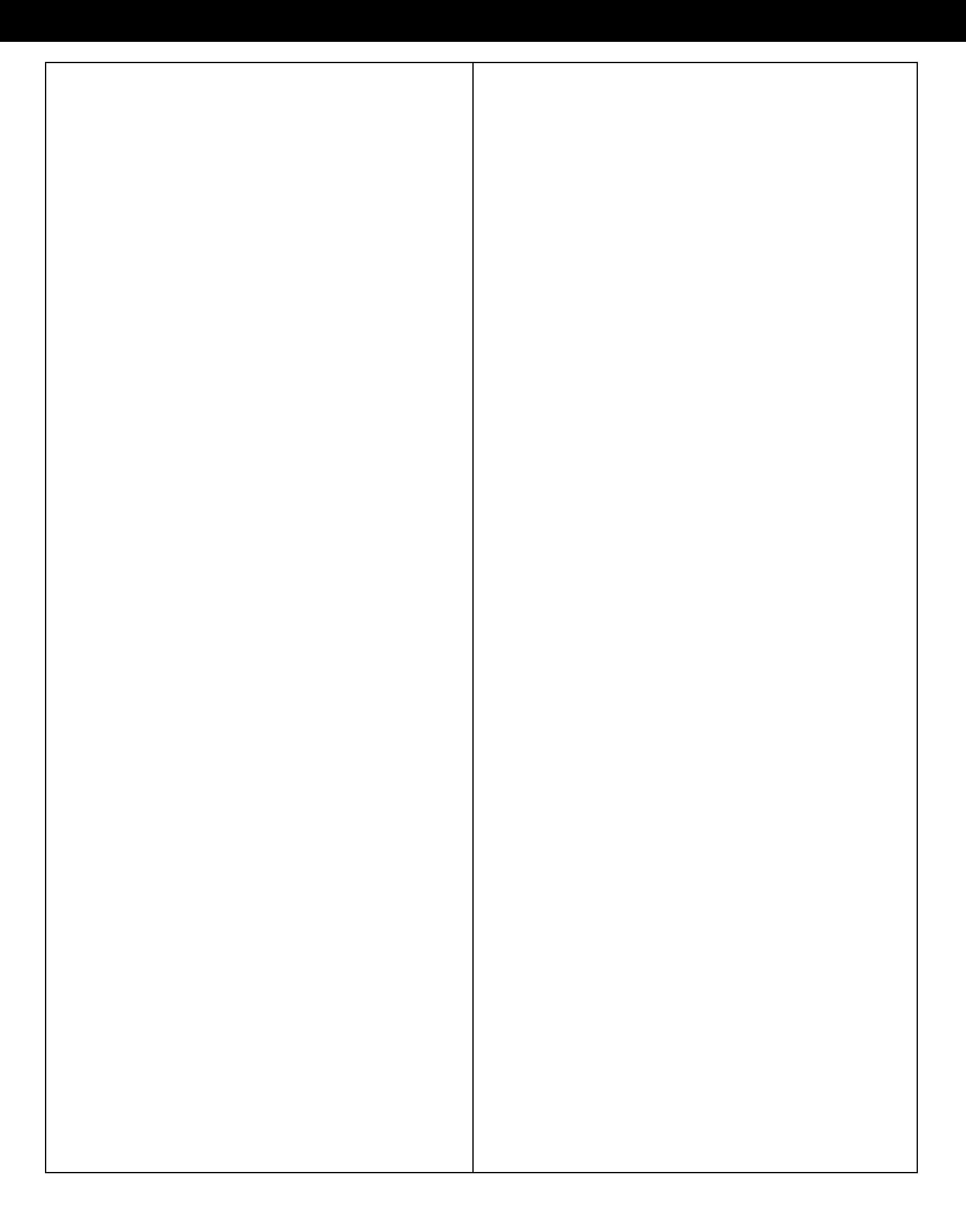